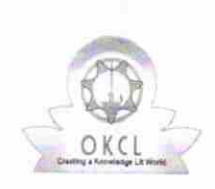

 $8.45$ 

## eVidyalaya Half Yearly Report

Department of School & Mass Education, Govt. of Odisha

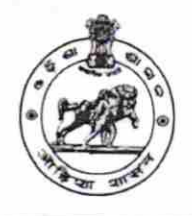

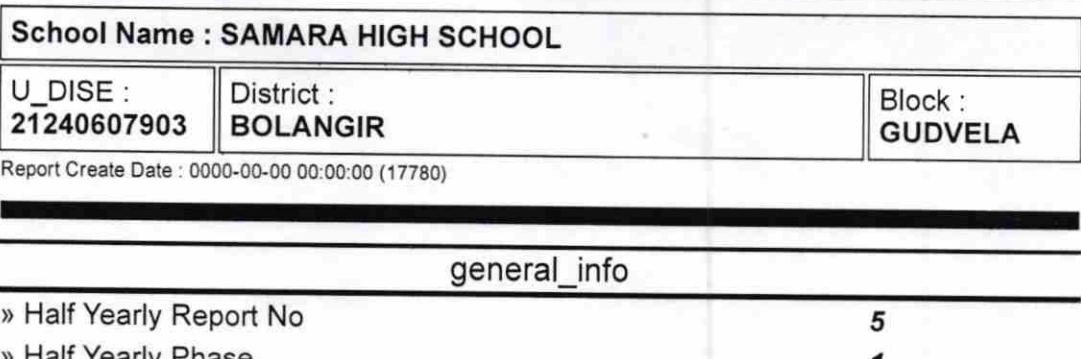

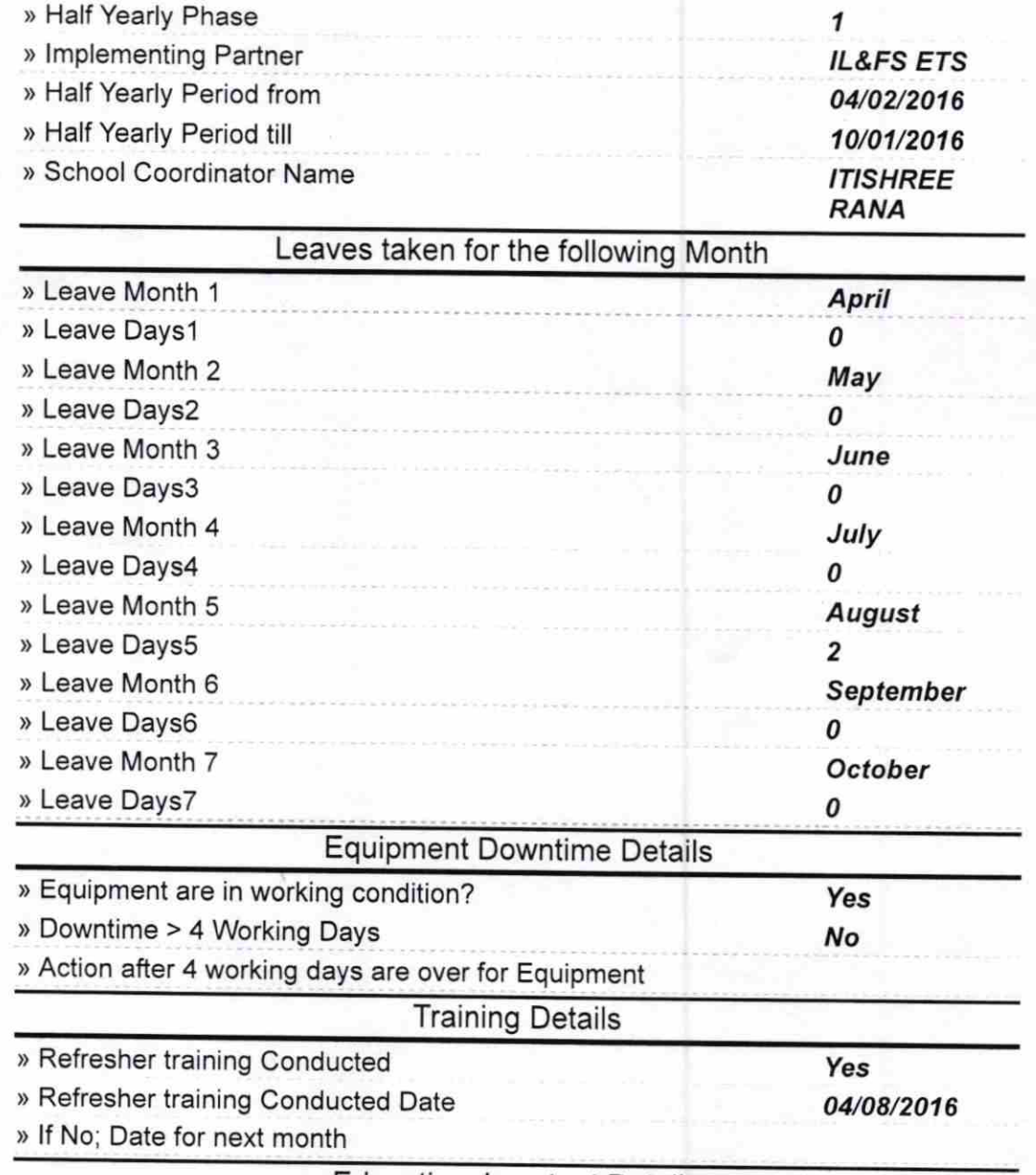

Educational content Details

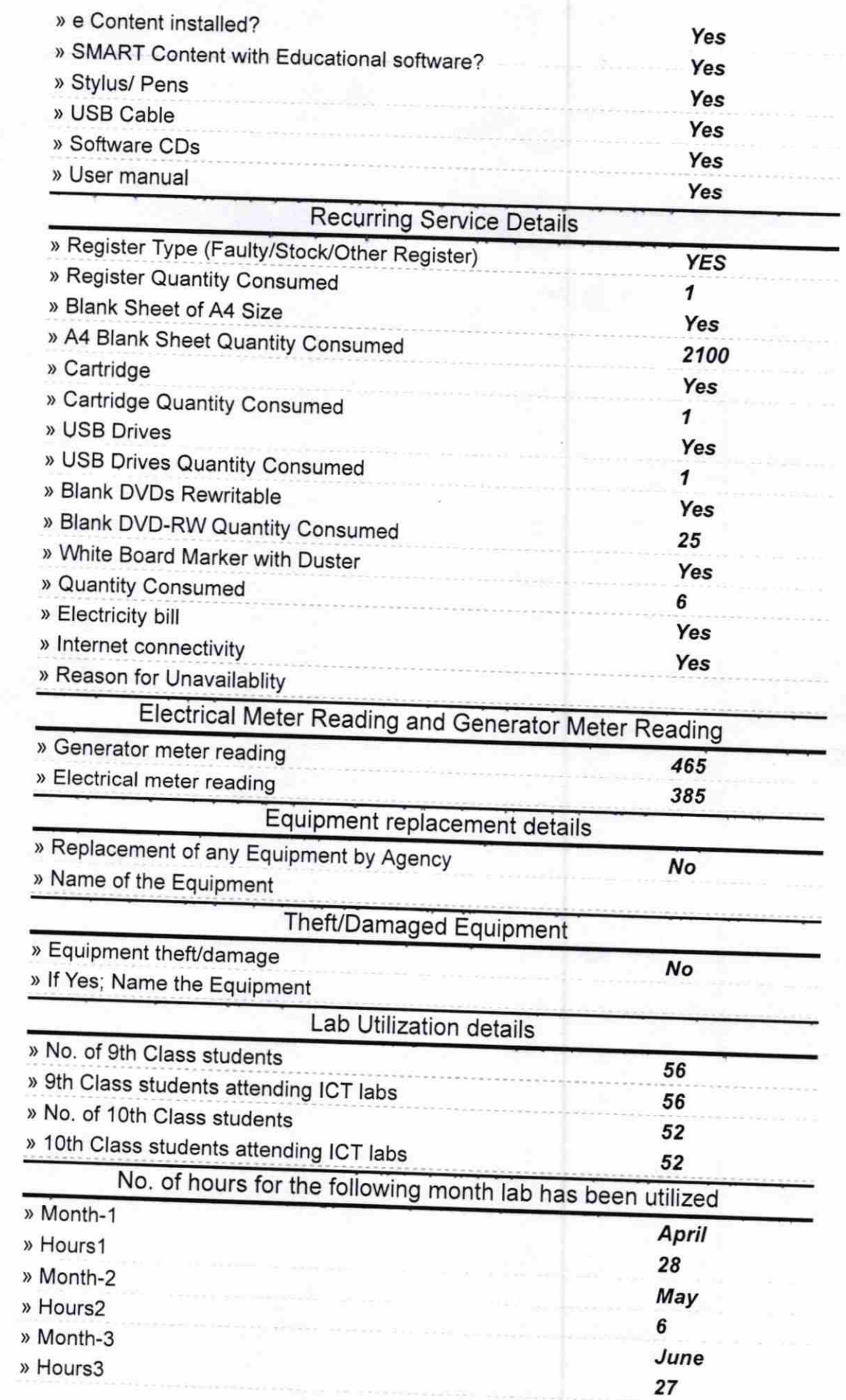

¥

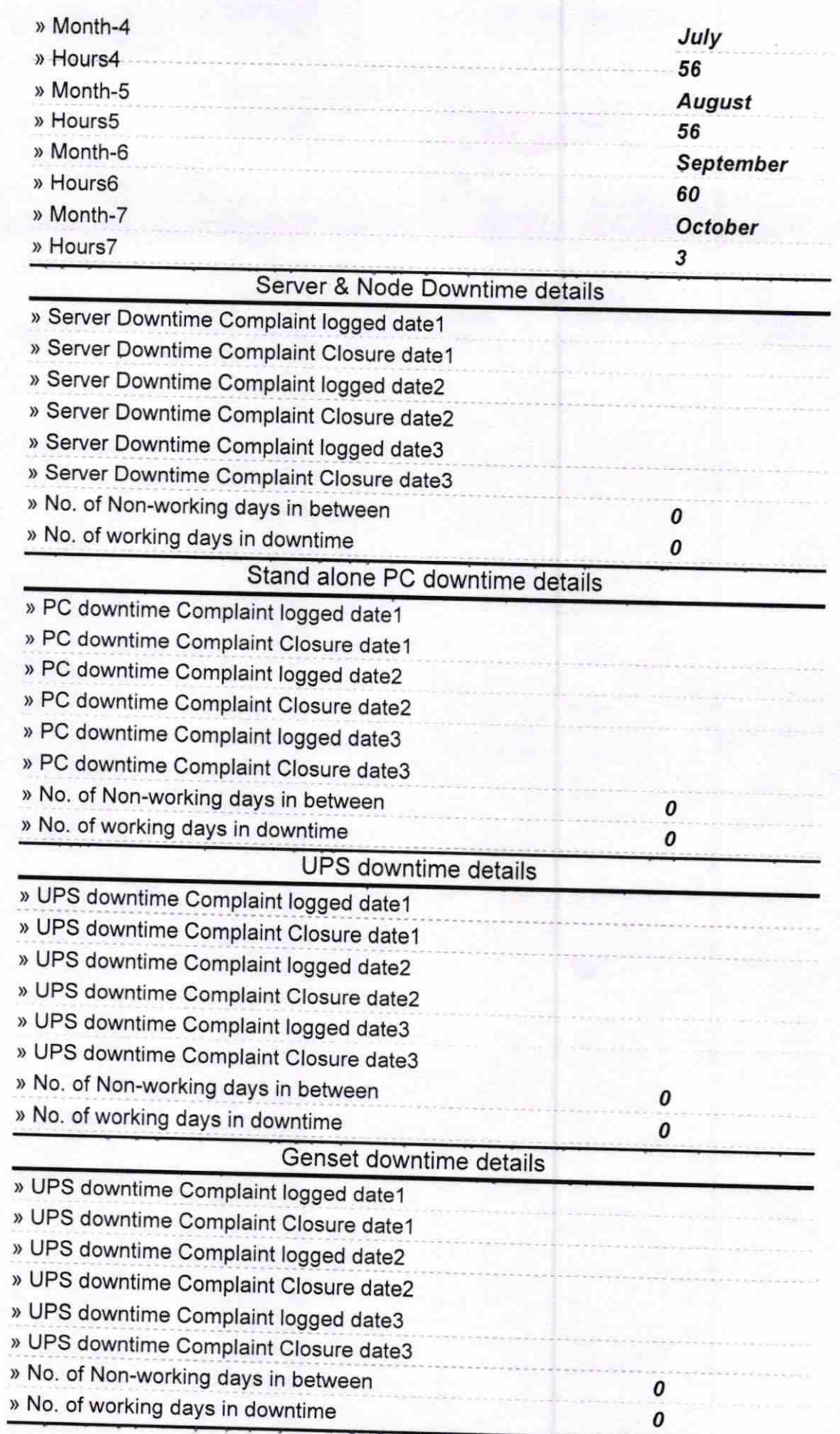

## Integrated Computer Projector downtime details

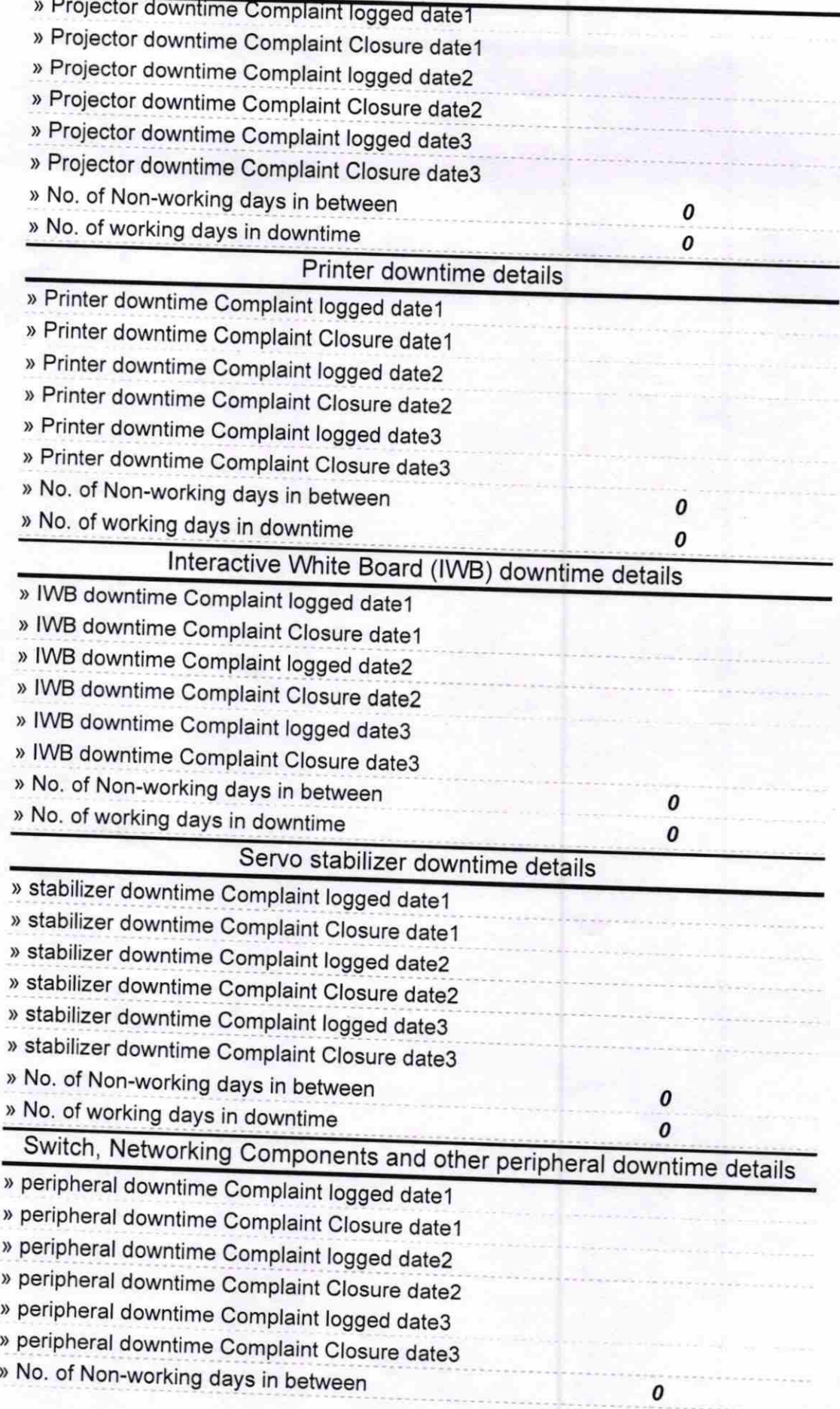

## Blanckah .<br>Signature of Head Master/Mistress with Seal amara High School Samara

diget. (New), Olst

Bolangir